## **FUNKAMATEUR – Bauelementeinformation**

#### **Kernabmessungen**

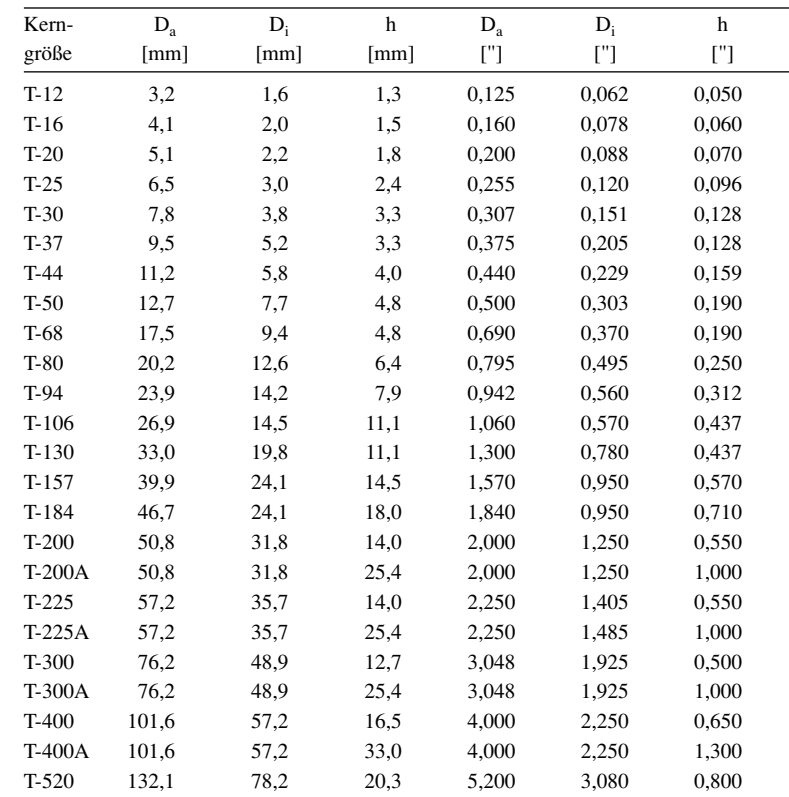

Anmerkung: Durch die Dicke des Farbüberzugs sind die wirklichen Kernabmessungen etwas größer als die eines Ringkerns ohne diese Farbkennzeichnung.

# **T-Ringkerne Eisenpulver-Ringkerne von Amidon**

#### **Bauteilbezeichnung**

- Beispiel: T-37-10
- T → Abkürzung für Ringkern (engl.: Toroid)
- 37 → Kerngröße ist der Außendurchmesser in Vielfachen von 0,01 Zoll, dem gegebenenfalls ein Zusatzbuchstabe folgt
- $\bullet$  10  $\rightarrow$  Materialkennung

### **Physikalische Dimensionen**

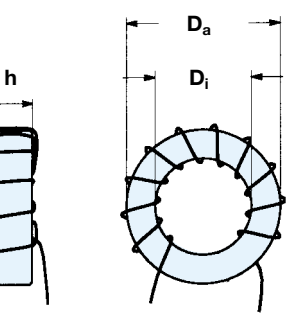

**Bild: Ringkern mit 11 Windungen**  $D_a$  = Außendurchmesser<br> $D_i$  = Innendurchmessser

**Di = Innendurchmessser**

**h = Höhe/Dicke**

#### **Hersteller**

Amidon Inc., 240 Briggs Avenue, Costa Mesa, California 92626, USA Internet: *www.amidon-inductive.com*

#### **Materialabhängige Eigenschaften**

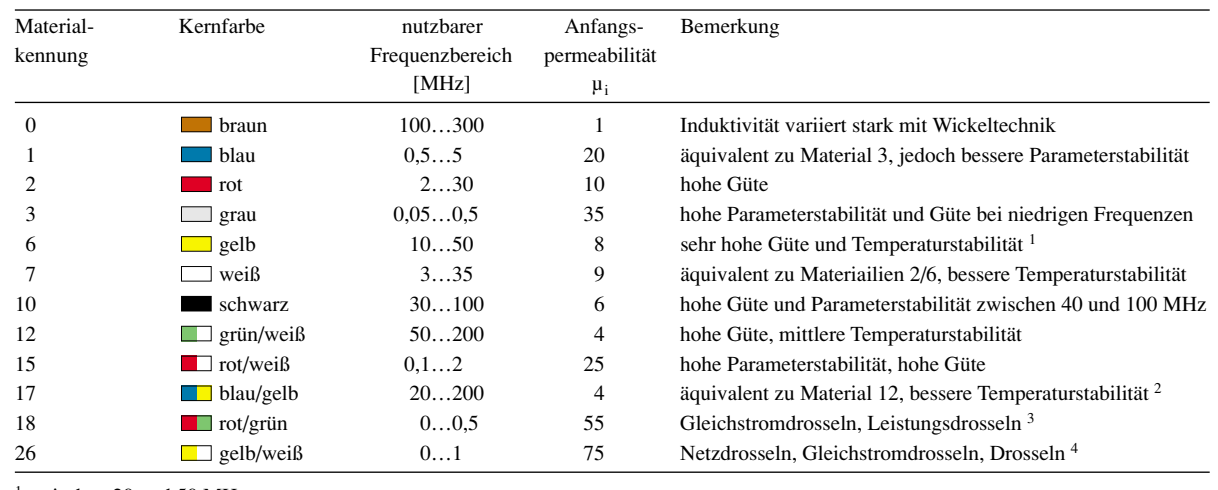

<sup>1</sup> zwischen 20 und 50 MHz

<sup>2</sup> Güte sinkt um 10 % oberhalb 50 MHz und 20 % oberhalb 100 MHz

<sup>3</sup> bei Frequenzen über 50 kHz

<sup>4</sup> bis Frequenzen von 50 kHz

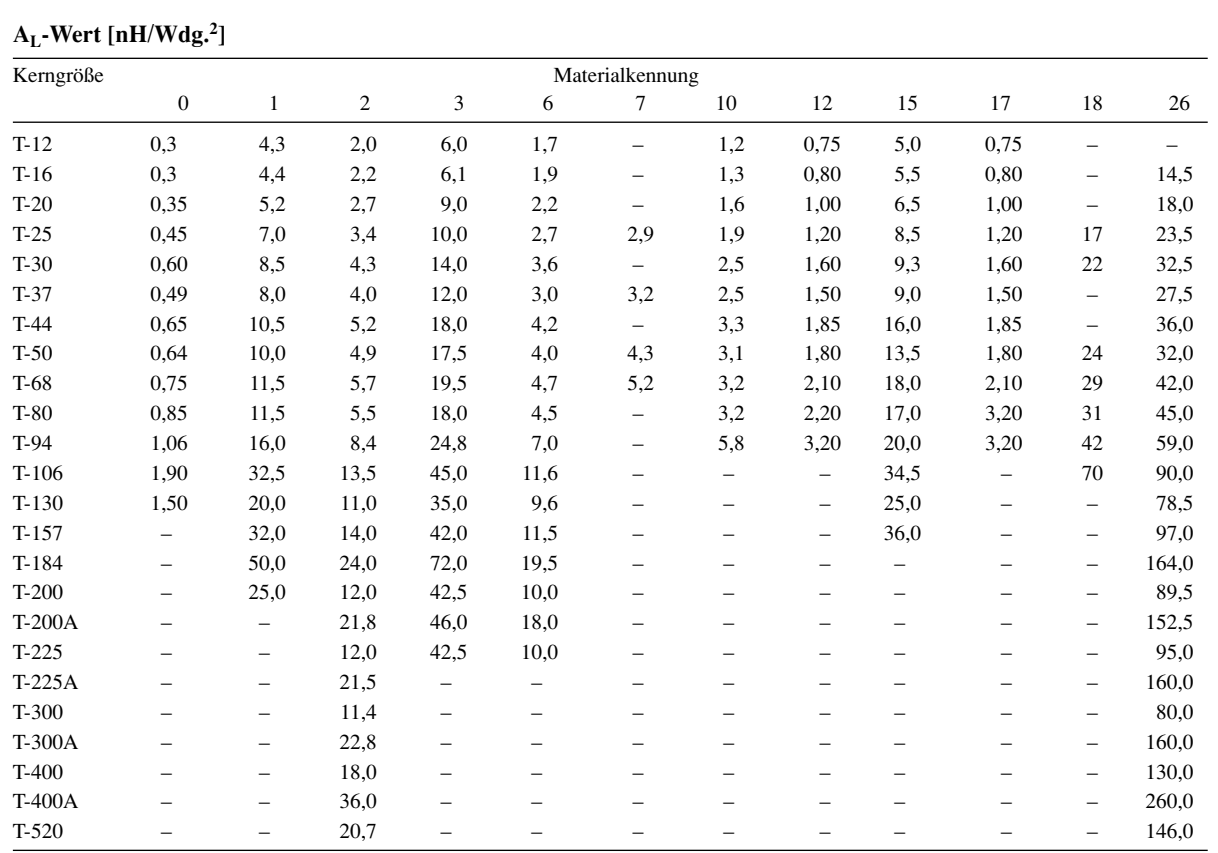

Anmerkung: Ist ein Induktivitätsindex in der Tabelle nicht verfügbar, so wird die entsprechende Kerngröße nicht aus diesem Material hergestellt.

#### **Anwendungen**

- Der nutzbare Frequenzbereich ist durch das verwendete Material festgelegt. Durch die Farbkennzeichnung der Eisenpulver-Ringkerne ist ein einfacher Rückschluss auf das Material möglich.
- Jeder beim Wickeln durch das Innere des Ringkerns geführte Draht zählt als eine Windung.
- Die Induktivität L der mit einem Eisenpulver-Ringkern hergestellten Spule kann man mithilfe der Gleichung  $L = A_L \times N^2$  errechnen, wobei der AL-Wert die Materialkonstante

des verwendeten Kernes und N die aufgebrachte Windungszahl darstellen.

● Beispiel 1: Gesucht ist die Induktivität L von 20 Windungen N auf einem Eisenpulver-Ringkern T-37-10 mit einem A<sub>L</sub>-Wert von 2,5 nH/Wdg.<sup>2</sup>

 $L = A_L \times N^2$ 

mit L [nH] und  $A_L$  [nH/Wdg.<sup>2</sup>]

 $L = 2.5 \times 20^2 = 1000 \text{ nH} = 1 \text{ µH}$ 

● Beispiel 2: Gesucht ist die Windungszahl N für eine Induktivität L von 7,2 µH (= 7200 nH) auf einem Eisenpulver-Ringkern T-80-6 mit einem AL-Wert von 4,5 nH/Wdg.2

 $N = \sqrt{(L / A_L)}$ 

mit L [nH] und  $A_L$  [nH/Wdg.<sup>2</sup>]

 $N = \sqrt{(7200 / 4.5)} = 40$  Windungen

#### **Literatur und URL**

- [1] Burmeister, W., DL5SWB: "mini Ringkern-Rechner" V1.0. FUNKAMATEUR 49 (2000) H. 11, S.1210–1211
- [2] Burmeister, W., DL5SWB: mini Ringkern-Rechner Version 1.1.2. *www.minirk\_g.htm*